# Brukeradministrator for Kundeside

Brukeradministrator har ansvar for at de riktige personene har tilgang til virksomhetens Kundeside. Tilgangene administreres på Kundeside.

### Slik gjør du:

1. Lagre skjemaet 2. Fyll ut 3. Send inn via [kontaktskjemaet på klp.no](https://www.klp.no/virksomhet/Kontaktskjema%20for%20offentlig)

Dette skjemaet krever signatur. VENNLIGST BRUK BLOKKBOKSTAVER.

Vennligst fyll ut alle felter i skjemaet og returner til KLP.

# 1. KUNDEINFORMASJON

Kundenavn: Organisasjonsnummer:

# 2. BRUKERADMINISTRATOR FOR KLP KUNDESIDE

Brukeradministrator har ansvar for å opprette, endre og slette brukertilganger til personer som skal bruke virksomhetens Kundeside i KLP. Tilgangene administreres på Kundeside. Vi gjør oppmerksom på at tilgang som brukeradministrator og/eller Kundeside, også gir tilgang til disponering av virksomhetens premiefond.

KLP anbefaler at det kun er èn brukeradministrator på hvert forretningsområde. Det er imidlertid mulig å opprette flere brukeradministratorer, dersom det er hensiktsmessig for deres virksomhet.

Fyll ut feltene for de avtalene dere har for å opprette brukeradministrator til Kundeside.

#### PENSJON

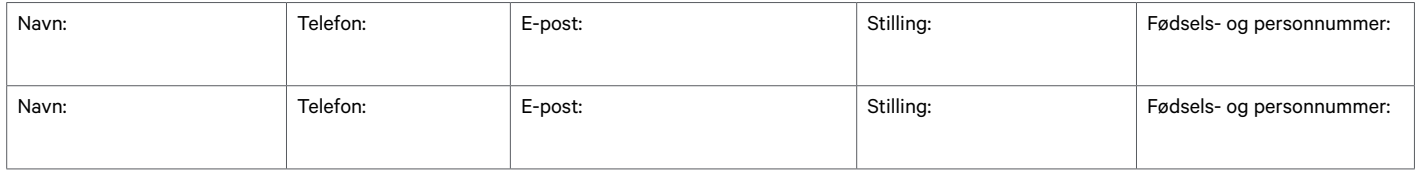

#### SKADEFORSIKRING

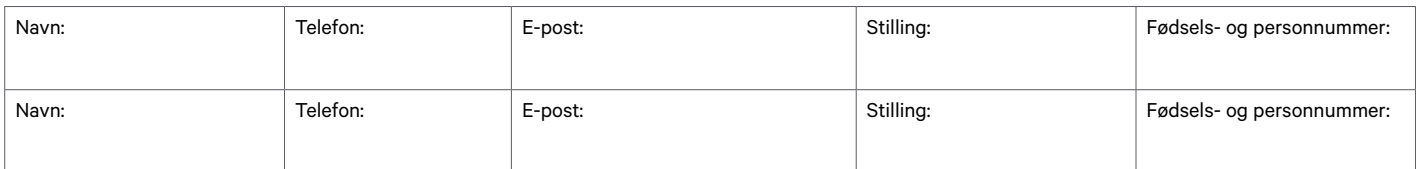

## LÅN

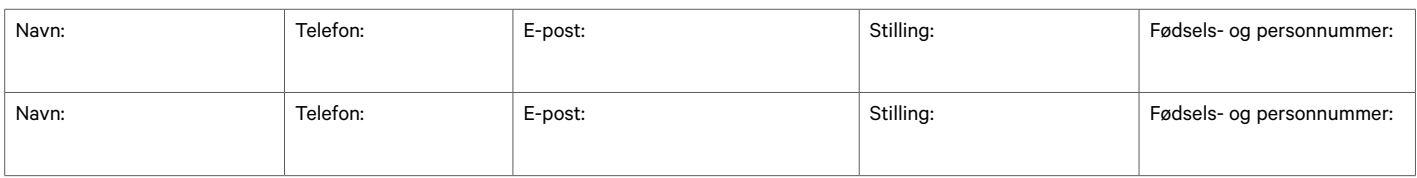

# 3. SIGNATUR

KLP forutsetter at skjemaet fylles ut og undertegnes av signaturberettiget eller annen som kan forplikte virksomheten.

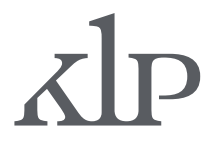

Kommunal Landspensjonskasse Gjensidig forsikringsselskap Org.nr.: 938 708 606 Foretaksregisteret PB. 400 Sentrum, 0103 Oslo  $TIf: 55, 54, 85, 00$ www.klp.no

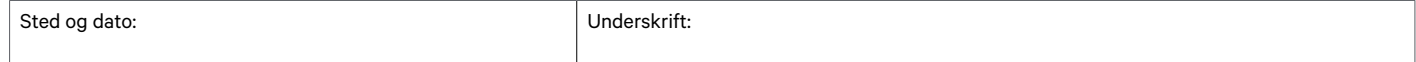